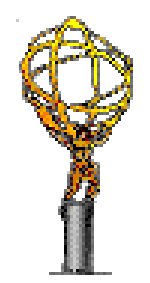

#### ATLAS Distributed Data Management (DDM project and DDM operations)

US ATLAS Tier2/Tier3 Workshop Indiana University 20 June 2007

Alexei Klimentov /BNL

# **Outline**

- $\bullet$  DDM/DQ2 project
	- DDM and DQ2
		- DQ2 concepts
		- Central and site services
		- DQ2 datasets
- DDM deployment and operations model
- •**Datasets** 
	- Naming convention, nomenclature and datasets type
	- Central data subscription and replication to Tiers
		- Analysis Object data (AOD)
		- Validation samples
		- Database releases
		- Streaming test and RDO consolidation
	- End-user and DQ2 client tools
	- Data replication and subscription by Users
		- Data Transfer Request I/F
- ARDA Monitoring

#### ATLAS Data Management Software - Don Quijote

- •The second generation of ATLAS DDM system (DQ2)
	- DQ2 developers M.Branco, D.Cameron, P.Salgado, M.Lassnig, V.Garonne,…
	- Initial idea and architecture were proposed by M.Branco and T.Wenaus
- •DQ2 is built on top of Grid data transfer tools
	- Moved to *dataset* based approach
		- Datasets : an aggregation of files plus associated DDM metadata
		- Datasets is a unit of storage and replication
		- Automatic data transfer mechanisms using distributed site services
			- Subscription system
			- Notification system
	- Production version DQ2 0.2 (before Jun 18), now in transition to 0.3
- • Technicalities :
	- Global services
		- dataset repository
		- dataset location catalog
		- logical file names only, no global physical file catalog
	- Local Site services
		- File Catalog specific per Grid/site/tier. It provides logical to physical file name mapping. Implementations of this catalog are Grid specific.

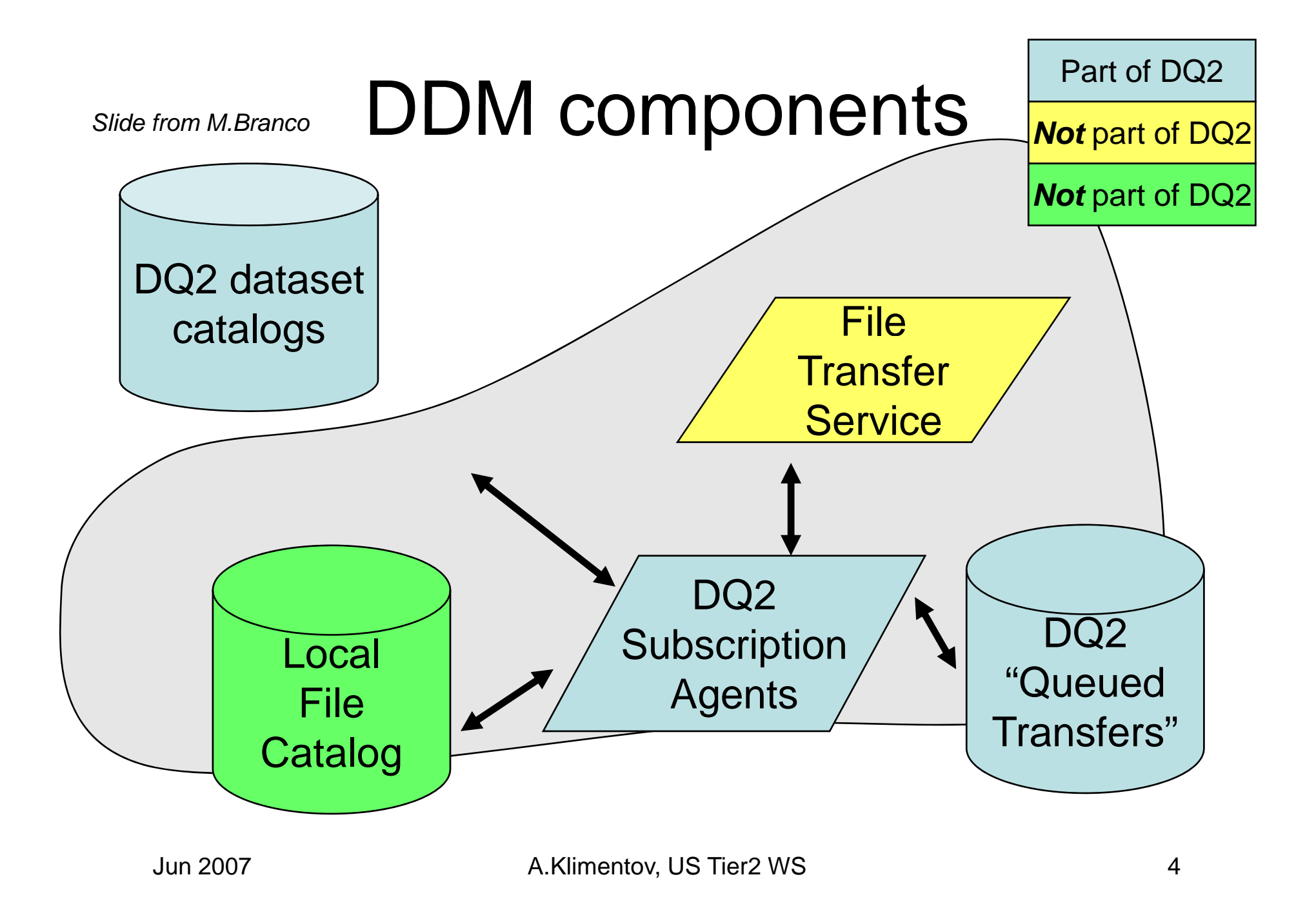

### DQ2 Concepts

- 'Dataset':
	- – an aggregation of data (spawning more than one physical file!), which are processed together and serve collectively as input or output of a computation or data acquisition process.
	- Flexible definition:
		- ... can be used for grouping related data (e.g. RAW from <sup>a</sup> run with <sup>a</sup> given luminosity)
		- ... can be used for data movement purposes
- 'File':
	- constituent of a dataset
		- Identified by Logical File Name (LFN) and GUID

*M.Branco. DDM WS at BNL. Sep 2006*

# DQ2 Concepts

- 'Site'
	- – A computing site providing storage facilities for ATLAS
		- … which ma y be a federated site
- 'Subscription'
	- – Mechanism to request updates of <sup>a</sup> dataset to be delivered to a site

# More than just s/w development

- DQ2 forced the introduction of many concepts, defined in the Computing Model, onto the middleware:
	- ATLAS Association between Tier-1/Tier-2s
	- Distinction between temporary (e.g. disk) and archival (e.g. tape) areas
	- Datasets as the unit of data handling
- Often, existing Grid middleware was not originally designed to have these concepts:
	- DQ2 has a Tiers of ATLAS file, containing the 'association' between Tier-1s and Tier-2 sites
- DQ2 has been the product of a joint collaboration between CERN-based ATLAS Computing Group and US ATLAS *M.Branco. DDM WS at BNL. Sep 2006*

### DQ2 Technicalities

### Catalogs

- • Currently, single instance of dataset catalogs
	- Architecture foresees multiple regional, independent catalog **instances**
- • Dataset repository catalog:
	- What datasets exist in the system?
- $\bullet$  Dataset content catalog
	- What are the constituents (files) of a dataset (version)?
- $\bullet$  *Dataset hierarchy catalog*
	- *Not implemented (yet): hierarchical organization between datasets*
- $\bullet$  Dataset selection catalog
	- What are the datasets that match this user query? (not within DQ2)
- $\bullet$  Dataset location catalog
	- $-$  Where is this data located?
- $\bullet$  Dataset subscription catalog:
	- Keeps track of all requests for datasets to be resident at a site

## Interacting with the Catalogs

- Create a new dataset, adding content and subscribing it to a site:
	- User interacts with DQ2 client API
	- Internally, DQ2 client API will:
		- Create a dataset unique ID (DUID)
		- Create a dataset version unique ID (VUID)
			- Whenever a dataset is created, the first version is also automatically created
		- Add DUID and VUID along with dataset name (and native dataset metadata) to the *repository catalog*
		- Add constituents (files) to the *content catalog*
		- Add either the DUID or VUID to the *subscription catalog* 
			- Depending whether the user subscribed to a particular dataset version (VUID) or to the latest dataset version (DUID)

### Dataset States

- A dataset can be:
	- **Hart Committee Open** 
		- The latest version (latest *VUID*) is open so new files may be added to it
	- Closed
		- The latest version (latest *VUID*) is closed,no new files may be added to it
		- But... a new version may be added to the dataset (creating a new *VUID*)
	- Frozen
		- The latest version (latest *VUID*) is closed, no new files may be added to it
		- Additionally, no new version may be added to the dataset (the *DUID* is now immutable)
	- – Deleted (new state starting from DQ2 0.3)
		- To keep datasets names unique.

### Site Services

- Site services:
	- **Cataloguing** of data at the site
	- Movement of datasets to each site
		- Scheduled transfers by **subscribing a site to a dataset**
			- (always attempting to transfer entire dataset)
	- Removal of old data at the site (not implemetented *yet in DQ2)*
		- *(see slides about (see 'aborted aborted' datasets)*
	- Implementation allows for more flexible deployment model
		- (a single installation serving multiple sites, etc)

# Overview of a subscri ption workflow

- •• A subscription request is inserted by a user or program in the central catalogs
- Site services pull all subscription requests to the storage they are serving
- The subscription request is queued (with a 'fair' share) in the site services
- Site services then:
	- Find all missing files, resolve their source replicas by contacting remote catalogs, according to a subscription policy *(next slide)*
	- Partition request according to 'network' channels and submit them (typically to gLite FTS)
		- Allowing storage usage to be managed
		- Managing FTS queue of transfers
		- Retrying failed transfers
	- Register files onto site's local catalog

### Subscription policies

- • $\bullet$  Users may configure the exact behavior of a subscription:
	- The sites to use as sources…
		- Known sources (user specifies list of sites to search for replicas)
		- Close sites ('geographically close sites')
		- Complete sources
			- DQ2 uses the location catalog list of complete dataset replicas as possible sources
		- Incomplete sources
			- DQ2 uses the location catalog list of incomplete dataset replicas as possible sources
	- Whether to wait for replicas to appear on any of the source sites or on not…
		- keep retrying to find replicas if these are not immediately found

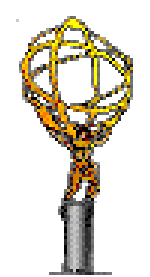

### DDM Operations

#### ATLAS "average" Tier-1 Data Flow (2008)

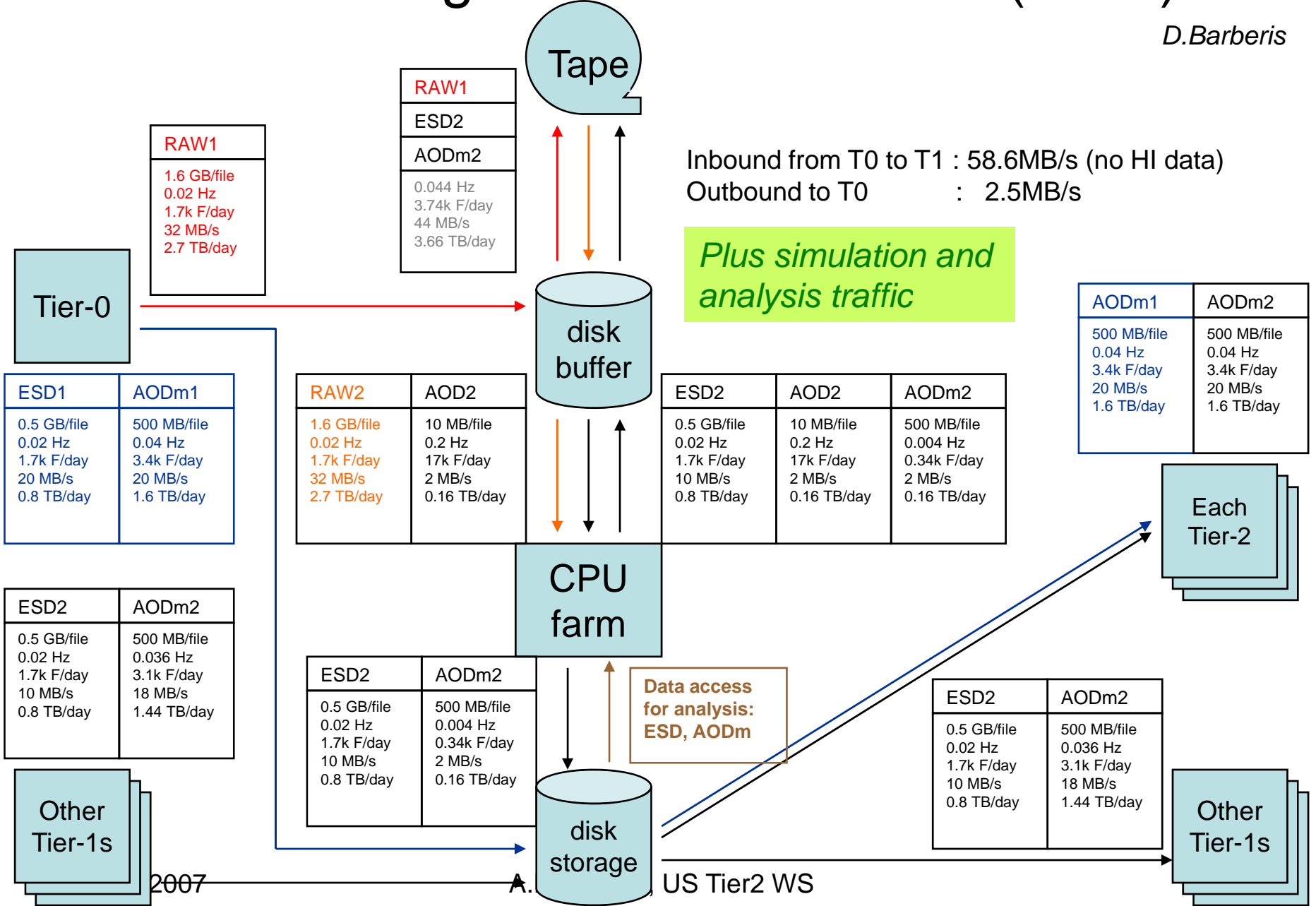

#### **ATLAS Distributed Data Management Operations is described in note (ATL-SOFT-PUB-2006-006***)*

#### *ATLAS Distributed Data Management Operations*

*D.Barberis, J.Chudoba, S.Jezequel, J.Kennedy, A.Klimentov, D.Liko, P.Nevski, A.Olszewski, L.Perini, G.Poulard*

#### *The note addresses :*

*DDM day-by-d ti ay operations Operations team organization and responsibilities Manpower and funding issues Roles and responsibilities of Tier-1s and Tier-2s coordinators*

*http p; p s://twiki.cern.ch/twiki/bin/viewfile/Atlas/DDMOperations?rev=2;filename=DDMops Note. \_ pdf*

#### Deployment and Operations Model

- $\bullet$  Dataset catalogues
	- Single instance at CERN, serving complete ATLAS
		- No regional catalogues deployed
- $\bullet$  Clouds and Tiers\_\_\_\_\_\_\_\_\_
	- LCG
		- DQ2 0.2 : *VO box* and LFC are located at Tier-1 and serve the whole cloud
		- DQ2 0.3 : *VO boxes* are located at CERN, LFCs are located at Tier-1s
		- 1 LFC instance per cloud
	- US ATLAS operates all DQ2 instances at the site-level, with 'expert' support at BNL
		- Each Tier 1/2 has VO box and LRC
		- New Operations model (TBD)
	- NordicGrid
		- Using LRC as file catalog (1 instance per cloud)
		- 1 DQ2 VO box per cloud

**VO box** – Virtual Organization Box, dedicated computer(s) on site to run ATLAS specific services

#### DDM Deployment and Operations Model (DQ2 0.2)

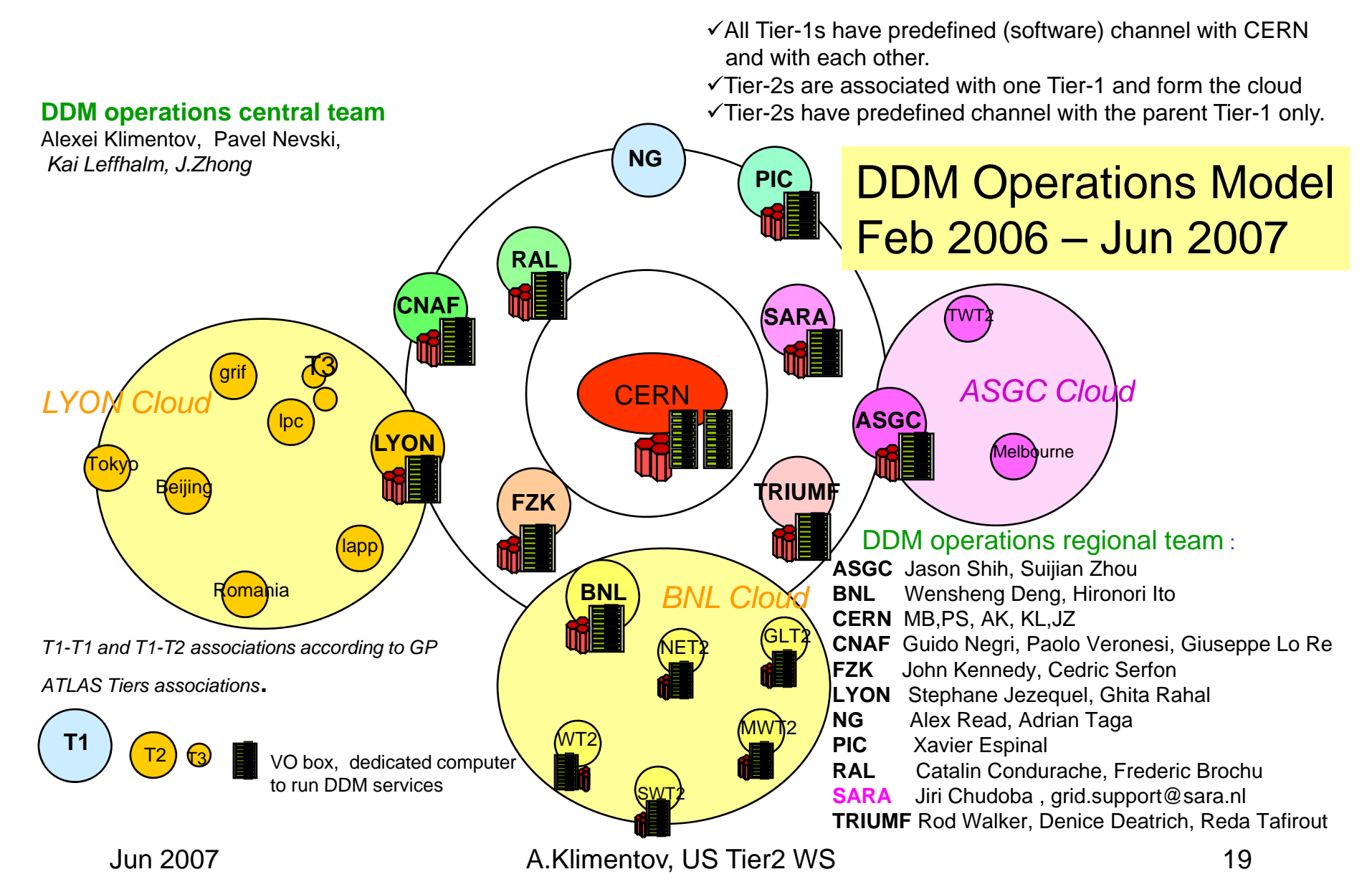

#### DDM Deployment and Operations Model (DQ2 0.3)

#### **DDM operations central team** Alexei Klimentov, Pavel Nevski, *Kai Leffhalm*  $\checkmark$  All Tier-1s have predefined (software) channel with CERN and with each other. $\checkmark$ Tier-2s are associated with one Tier-1 and form the cloud  $\checkmark$  Tier-2s have predefined channel with the parent Tier-1 only. **NG RAL PICDDM Operations Model** T0 export tests and for DQ2 0.3 version **?**CERN**CNAFSARA** grif  $\pi$ 3 *LYON Cloud*TWT2*ASGC Cloud*\_\_\_\_\_\_\_\_ **LYON FZK TRIUMF** lpc **ASGC** Tokyp Beijing Melb**ò**urne **BNL** lapp R<mark>oma</mark>nia GLT2NET? <u>WEL</u> DDM operations regional team : **ASGC** Jason Shih, Suijian Zhou **BNL** Wensheng Deng, Hironori Ito **CERN** MB,PS, AK, KL *T1-T1 and T1-T2 associations accordin g* **CNAF** Guido Negri, Paolo Veronesi, Giuseppe Lo Re *BNL Cloud*WT2 $T1$   $\bigcirc$   $\bigcirc$  T<sub>2</sub> T3VO box, dedicated computer to run DDM services **SARA FZK** John Kennedy, Cedric Serfon **LYON** Stephane Jezequel, Ghita Rahal **NG** Alex Read, Adrian Taga **PIC** Xavier Espinal **RAL** Catalin Condurache, Frederic Brochu *ATLAS Tiers associations*. SARA Jiri Chudoba, grid.support@sara.nl **TRIUMF** Rod Walker, Denice Deatrich, Reda Tafirout

Jun 2007 A.Klimentov, US Tier2 WS 20

#### Regional DDM Deployment and Operations Model

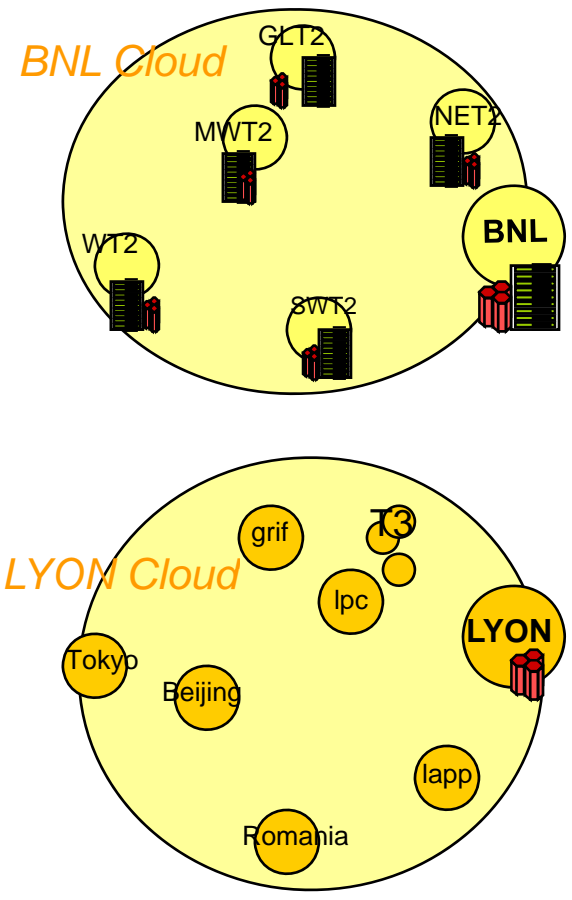

*T1-T1 and T1-T2 associations accordin g to GP g*

*ATLAS Tiers associations*.

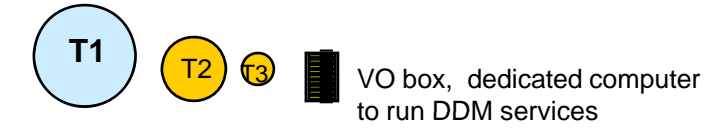

**DDM services on sites**

CERN : Central services and central DB

BNL T1Cloud:

*dedicated machine (VO box, before 0.3)* site services DBlocal file catalog (LFC) (one instance per cloud)

BNLCloud : all sites (Tier-1 and Tier-2) have VO box and local file catalog (LRC)

Tier-3s :

French Model :. . . . . <del>.</del> . .

1.Tier-3s are described in ToA

2.For DDM Tier-3s looks the same as Tier-2s

Russian Model :

1.T2 Federation of Russian Institutes

2. For DDM each Institute/University looks the same as Tier-2

#### US Tier-3s DDM Operations Model *(proposal)*

- Tier-3s File Catalog
	- Hosted at BNL
	- 1 Instance for all Tier-3s
- No *VO(\*) box* at Tier-3, dedicated VO box(es) at BNL
- Dedicated FTS (\*) channel to BNL
- Data subscription and replication by predefined requests preferably under control of Tier-1 (BNL)

(\*) FTS – File Transfer Services. FTS channel is a SW channel

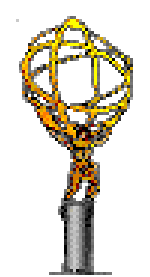

### ATLAS Datasets

### Datasets Naming Convention

• Dataset is a set of data produced (taken) under the same logical conditions. It is a minimal portion of data movable across the GRID by DQ2 and is expected to consist of uniform files suitable with the same application.

*(f.e. dataset cannot have raw and reconstructed data)*

### The current convention

#### **Project.NNNNNN.PhRef.ProductionStep.Format.Version**

- • The dataset name has a predefined number of fields which all should be present and non-empty. The fields can be of arbitrary length, but the total name length must not exceed 80 characters. Only  $[a-z, \bar{A} - Z, 0-9, \ldots]$ ] characters are allowed in a dataset name. The dot character is only used to separate fields. Internally, no distinction is made between lowercase and uppercase letters in the DS name. A field name cannot start with underscore.
- MC Datasets fields definition
	- Project ATLAS project (csc11,streamtest, etc)
	- NNNNNN Monte Carlo dataset number (6 digits with leading zeros, DSN + physics ref = unique combination)
	- PhRef short (!!) physics reference
	- ProductionStep production step (simul, recon, digit)
	- Format data format (AOD, ESD, HITS, RDO, NTUP, etc)
	- Version ATLAS release in the form **vMMmmpptt** (f.e. 12.06.01 will be v12000601)

# Data Quality Datasets

- This is for the moment pure hypothesis, we cannot define a convention until we know what they are planning.
- One can assume that most of the fields will still be valid – but not runNumber, as probably multi- run. Don't mix different data types, don't mix different SWVersion etc.
- Might look like:

Project.period.stream.ESD.pass.SWVersion

(where period is something like "2010\_Q3")

Also *period* can be used as a first field in dataset name

• But at the moment we need more information on how the Data Quality group will work

User/Group private analysis datasets

- Let each user define his own space framed by the general ATLAS convention..
- Deal with homonyms use VOMS nickname for users, and VOMS physics group names for groups?
- Keep universal rules for length, characters etc. (of course)
- Might look like:

userName.myDataset.AOD.SWVersion groupName.ourDataset.AOD.SWVersion

### "Private/local system" datasets

- Example from Panda:
	- Panda splits datasets on pieces adding suffix '\_disNN','\_subNN'
	- – The lifetime of these datasets is limited by lifetime for production tasks
- So perhaps we should add a rule that the dataset name should only be altered within <sup>a</sup> sub-system by the addition of a suffix? The aim is that it stays identifiable to the outside world.

### **Collections**

- Even more hazy.
- Obviously we need to know it is an event collection type of dataset.
- "Implicit" collections should follow as far as possible the primary dataset nomenclature because they should be produced at the end of the "automatic" production.
- "Explicit" collections are probably more like user analysis file datasets

#### ATLAS task and dataset registration

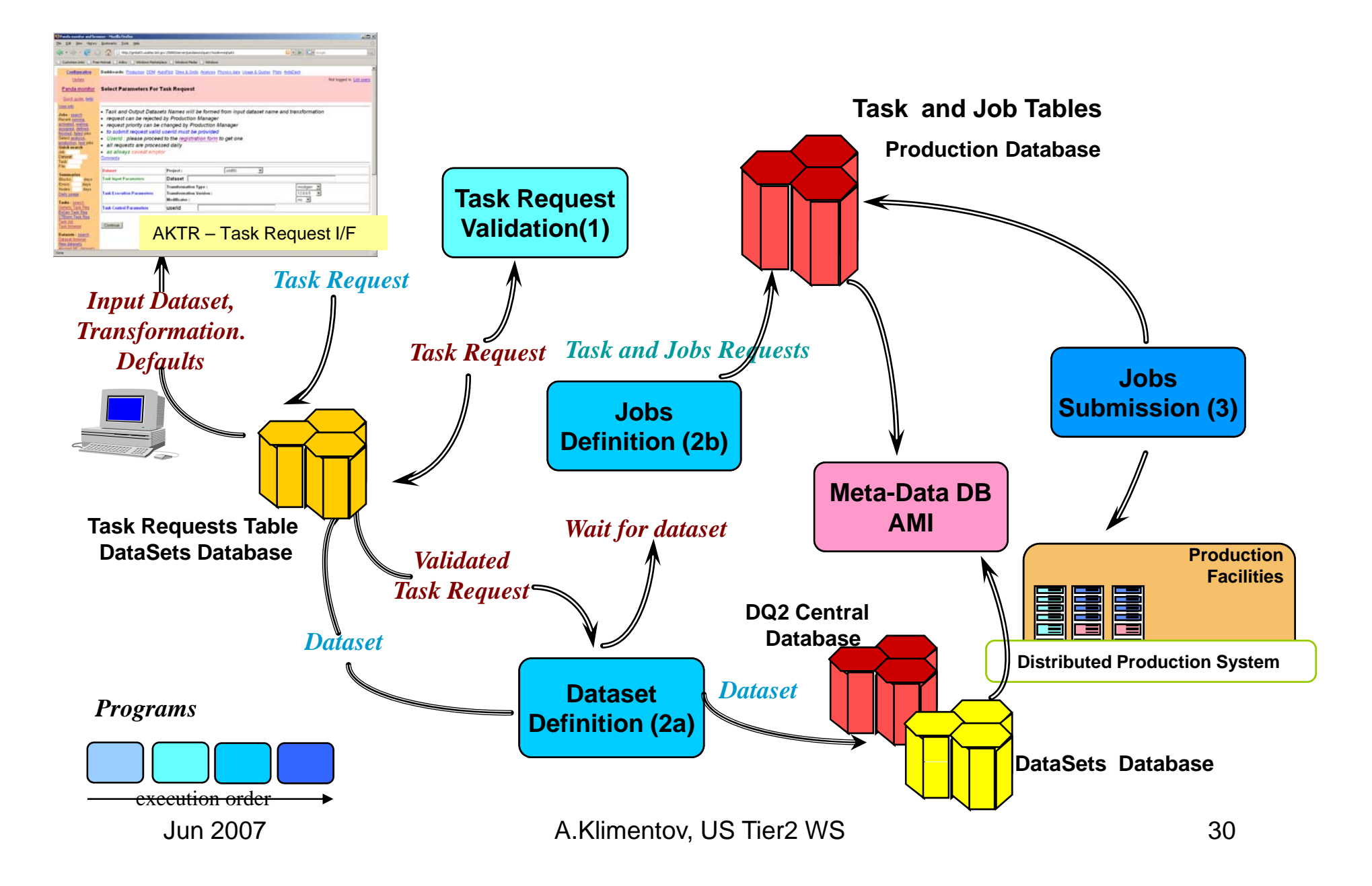

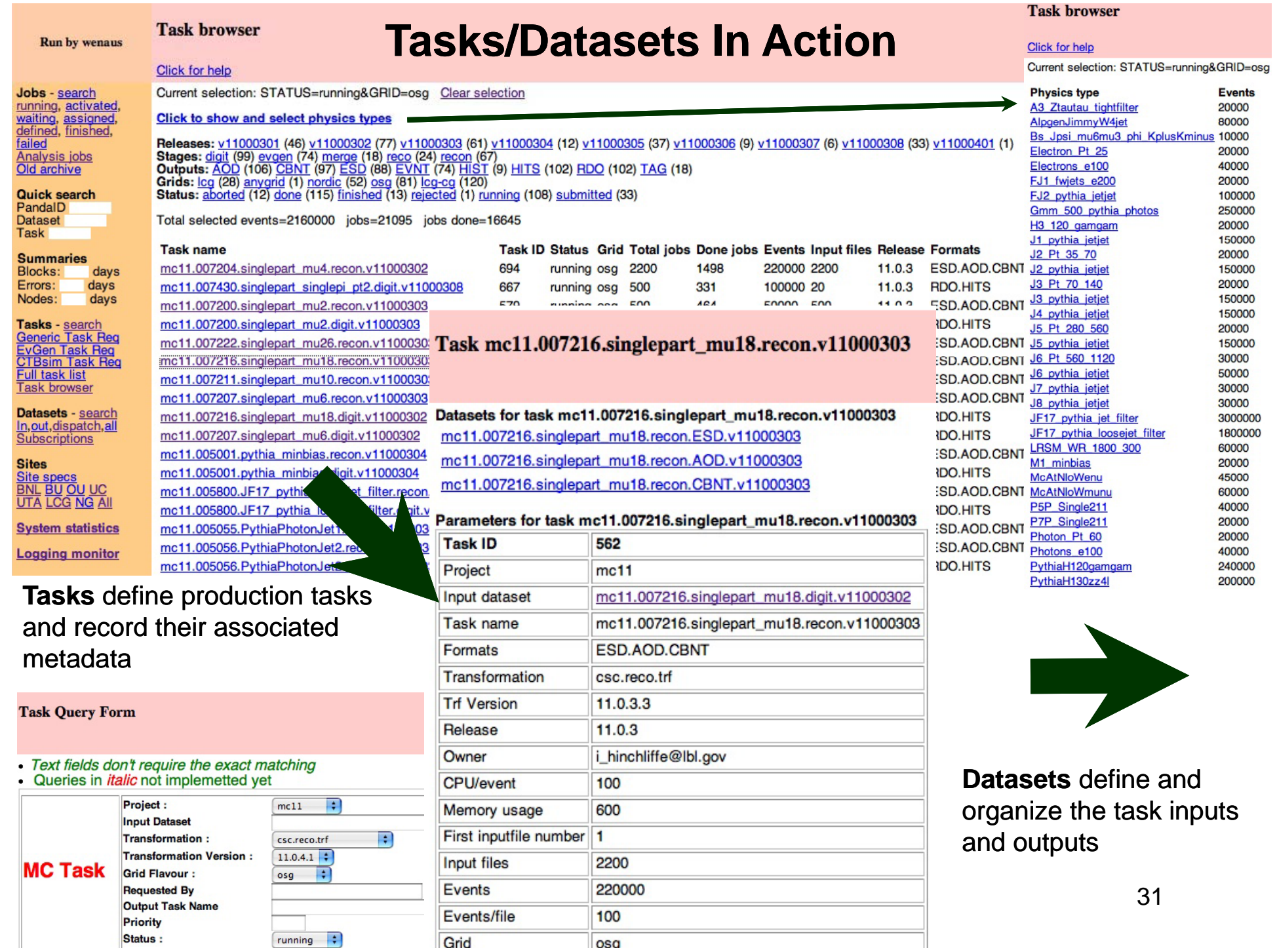

### Datasets Replication

- Centralized
	- – AODs/NTUPs datasets distribution (also TAG and HPTV in the near future)
	- Database releases
	- Validation samples
	- –Streaming test datasets
- Individual or Group or Cloud
	- via DDM data transfer I/F
	- using dq2\_get and dq2\_cr
	- using DQ2 client

# AOD/NTUP Replication Policy

- $ATLAS$  wide  $(*)$ 
	- AOD and NTUP datasets are replicated to ALL Tier-1s. Tier-2s decide what fraction of data they want to copy.
		- Each Tier-2 defines or list of patterns or '%%' of data (f.e. if 2 Tier-2s want to share the complete copy, each will define 50%)
- US ATLAS (\*\*)
	- Each Tier-2 has a complete copy of AODs
	- $-$  Each Tier-3 defines list of patterns
		- Tier-3 patterns list will need an approval
- AOD replication status is available

http://panda.atlascomp.org/?mode=listAODReplications

(\*) *because of disk storage problem on many LCG sites, files size and DDM/DQ2*  overhead for file transfer, we don't follow ATLAS computing model for TAG and *HPNTV datasets replication. The policy is defined by Physics Coordinator. (\*\*) Currently : AGLT2 – 100%, SLACXRD – 30%, UTA – 10%*

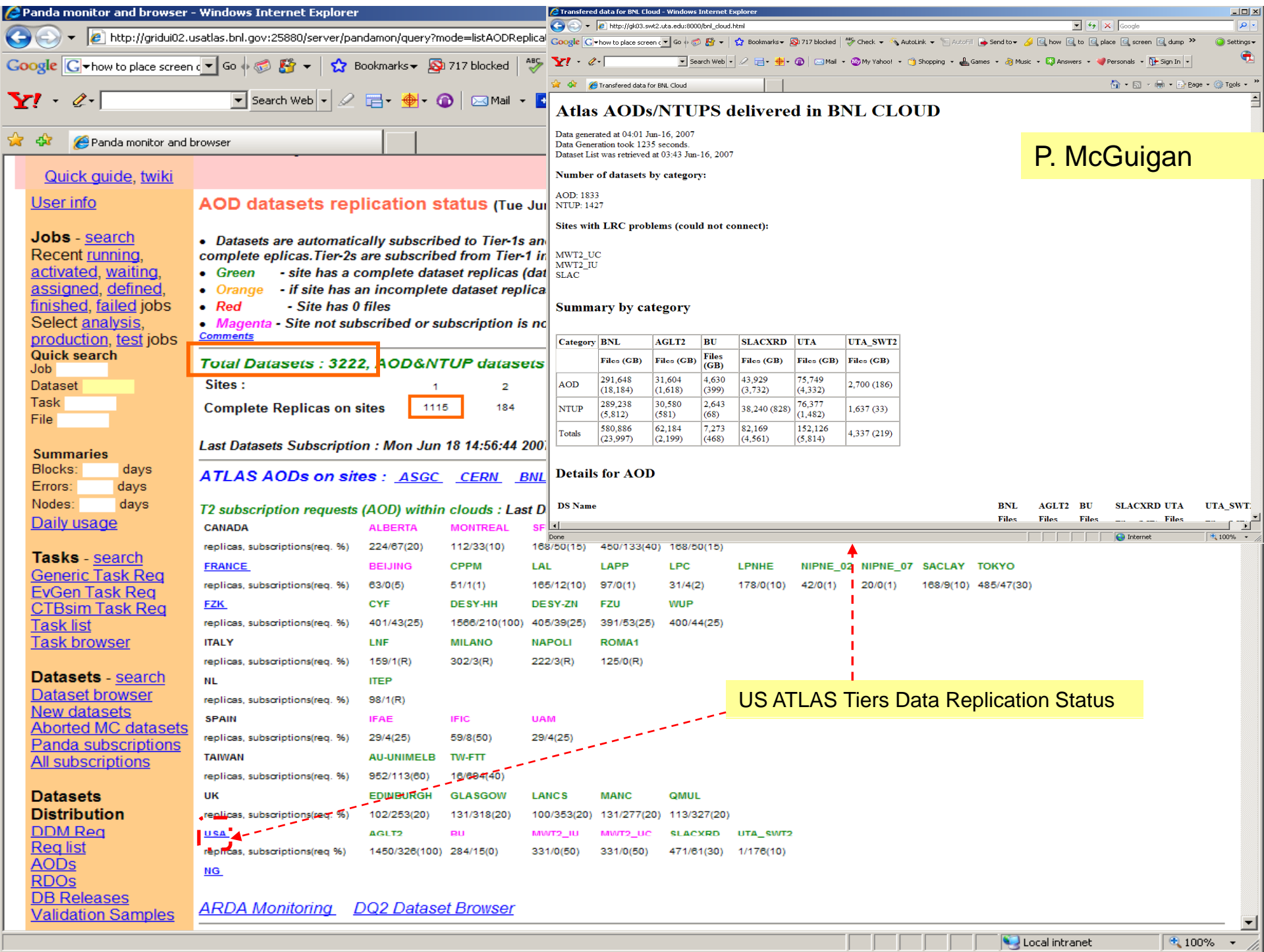

#### AOD and NTUP Replication Status (Tier-1s)

- $\bullet$ *Data replication period Feb-Jun 2007, DQ2 0.2*
- •*Total data volume : 3200+ datasets, , 570+Kfiles , 23+TB*

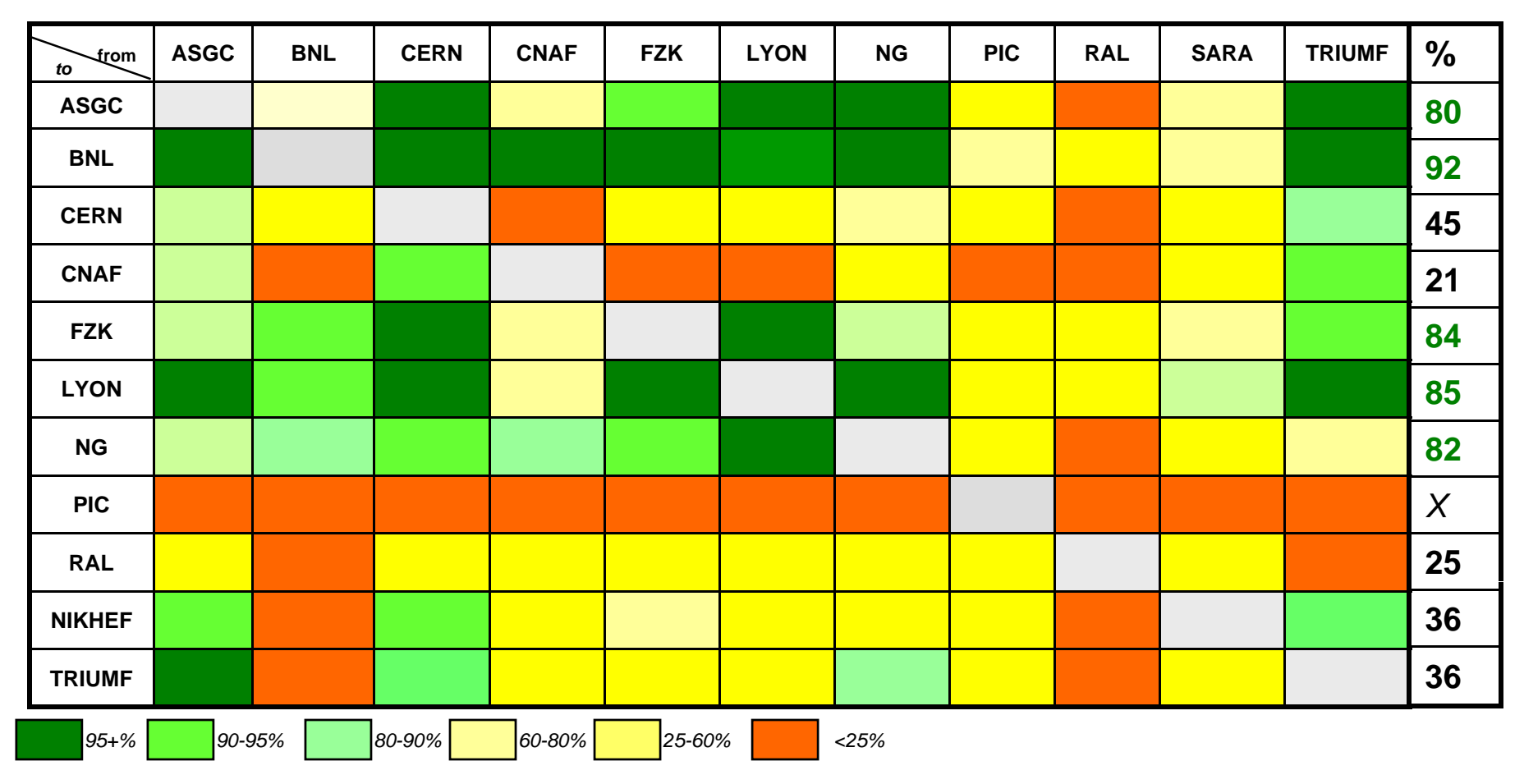

Jun 2007 A.Klimentov, US Tier2 WS 35

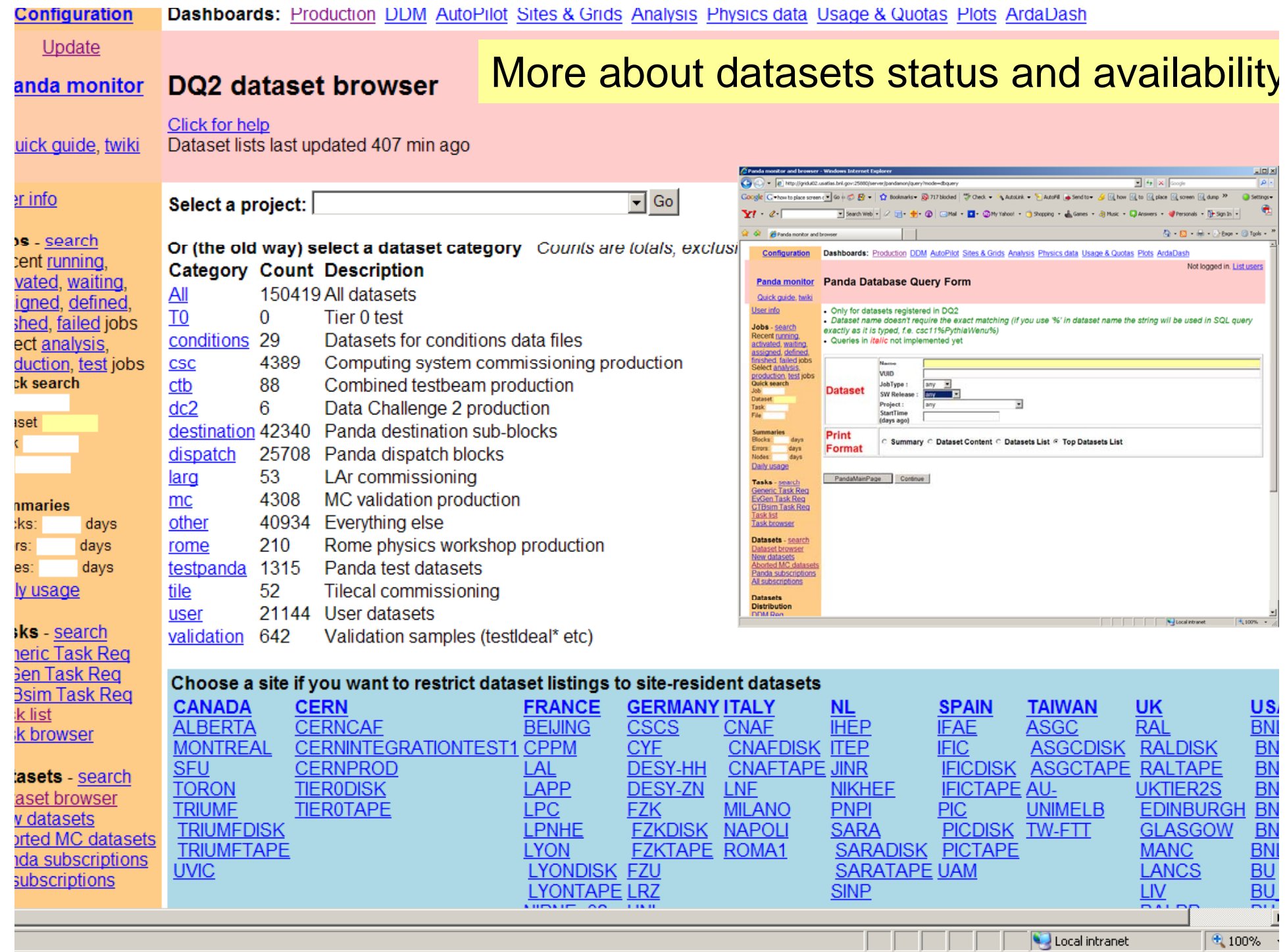

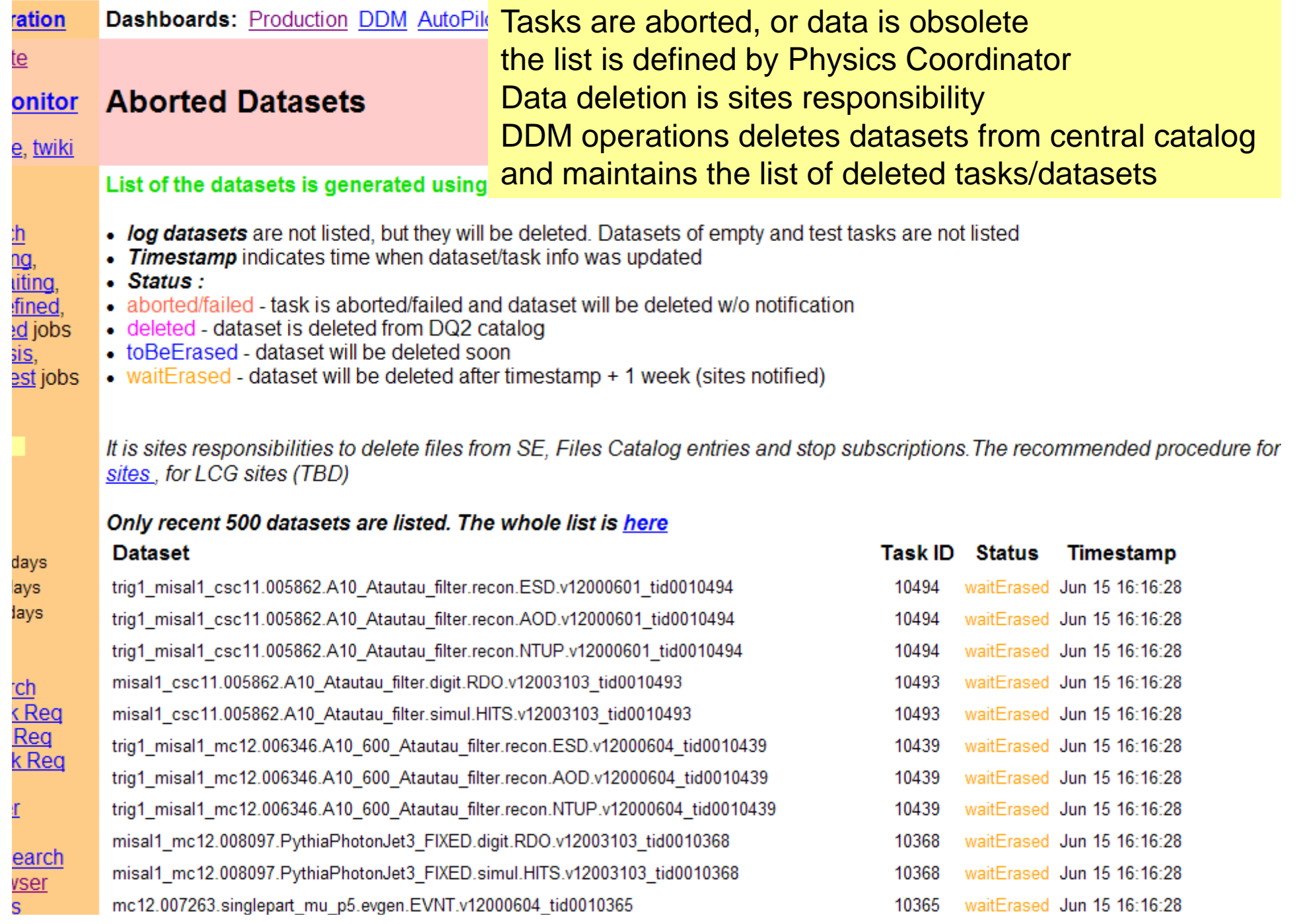

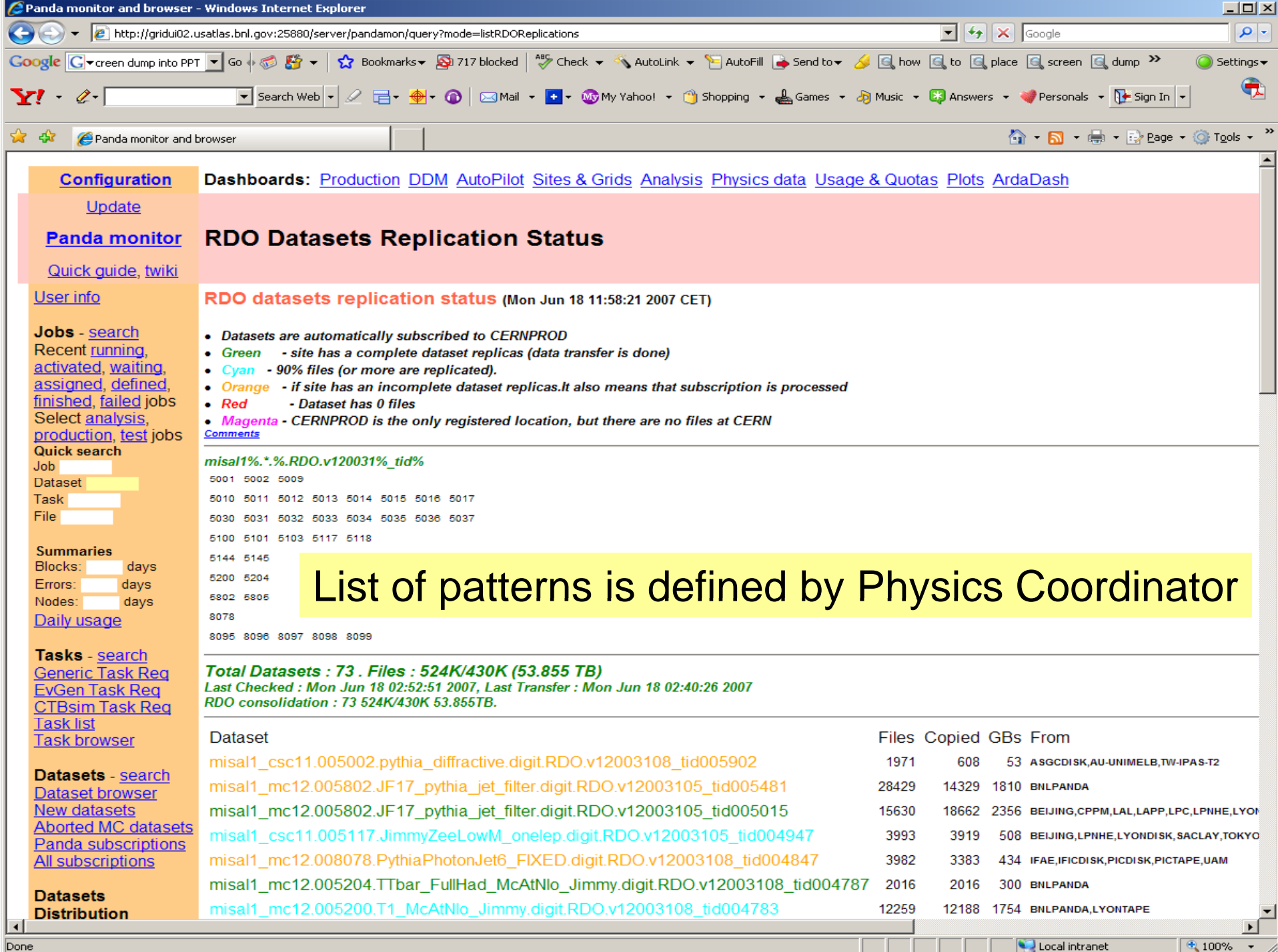

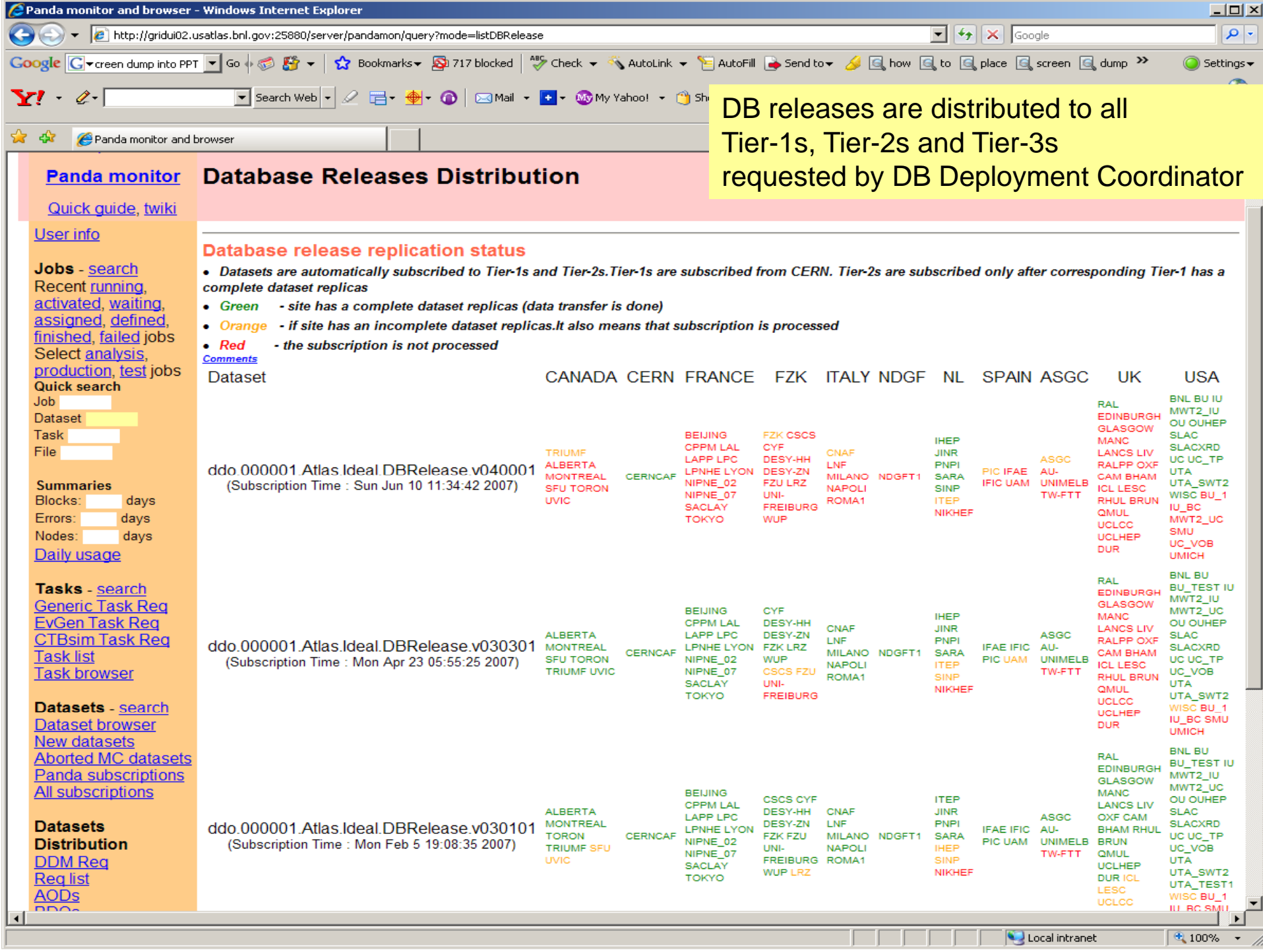

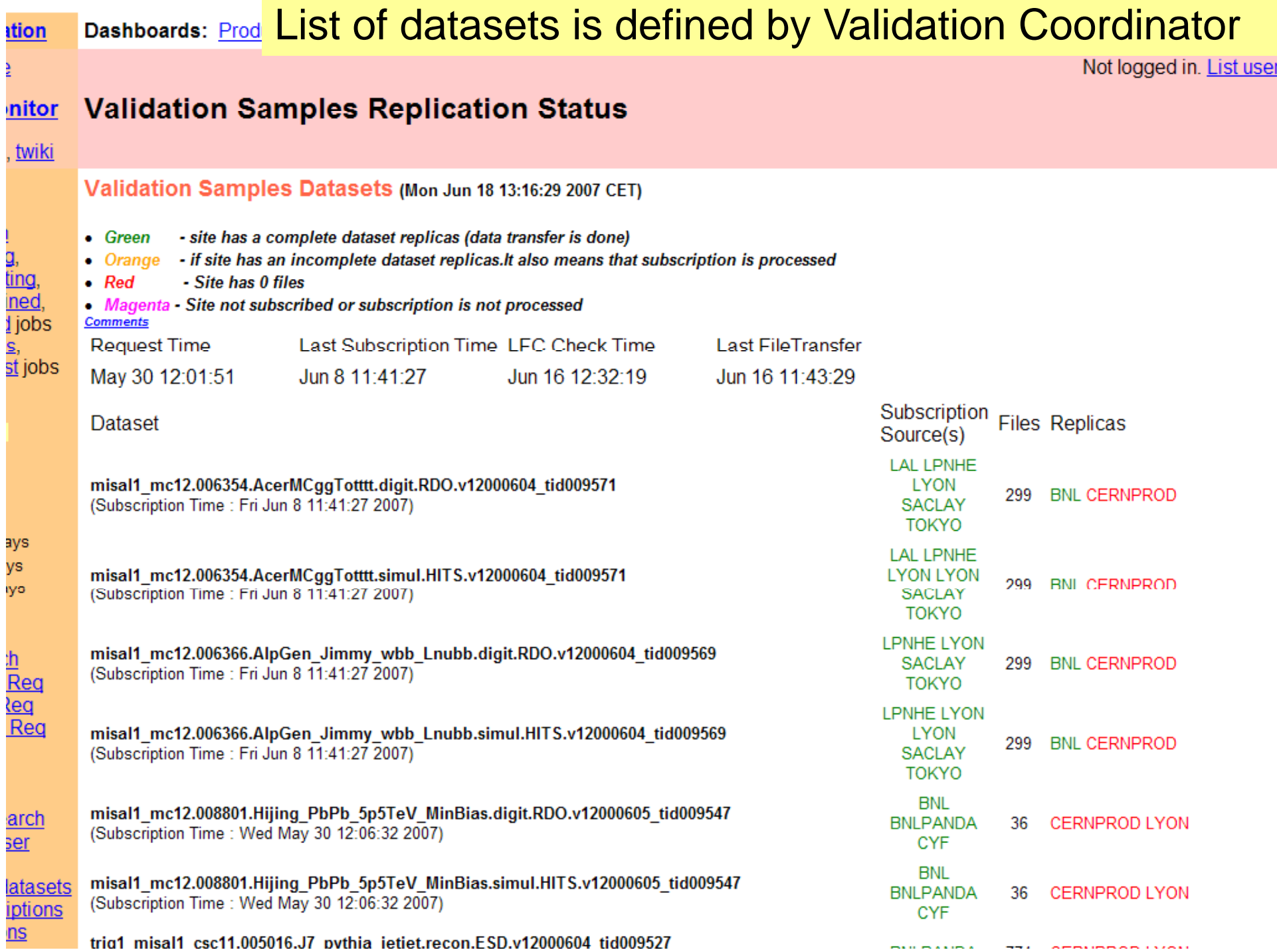

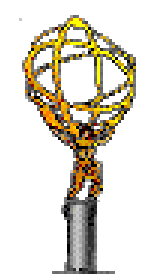

#### Datasets subscription and replication by User

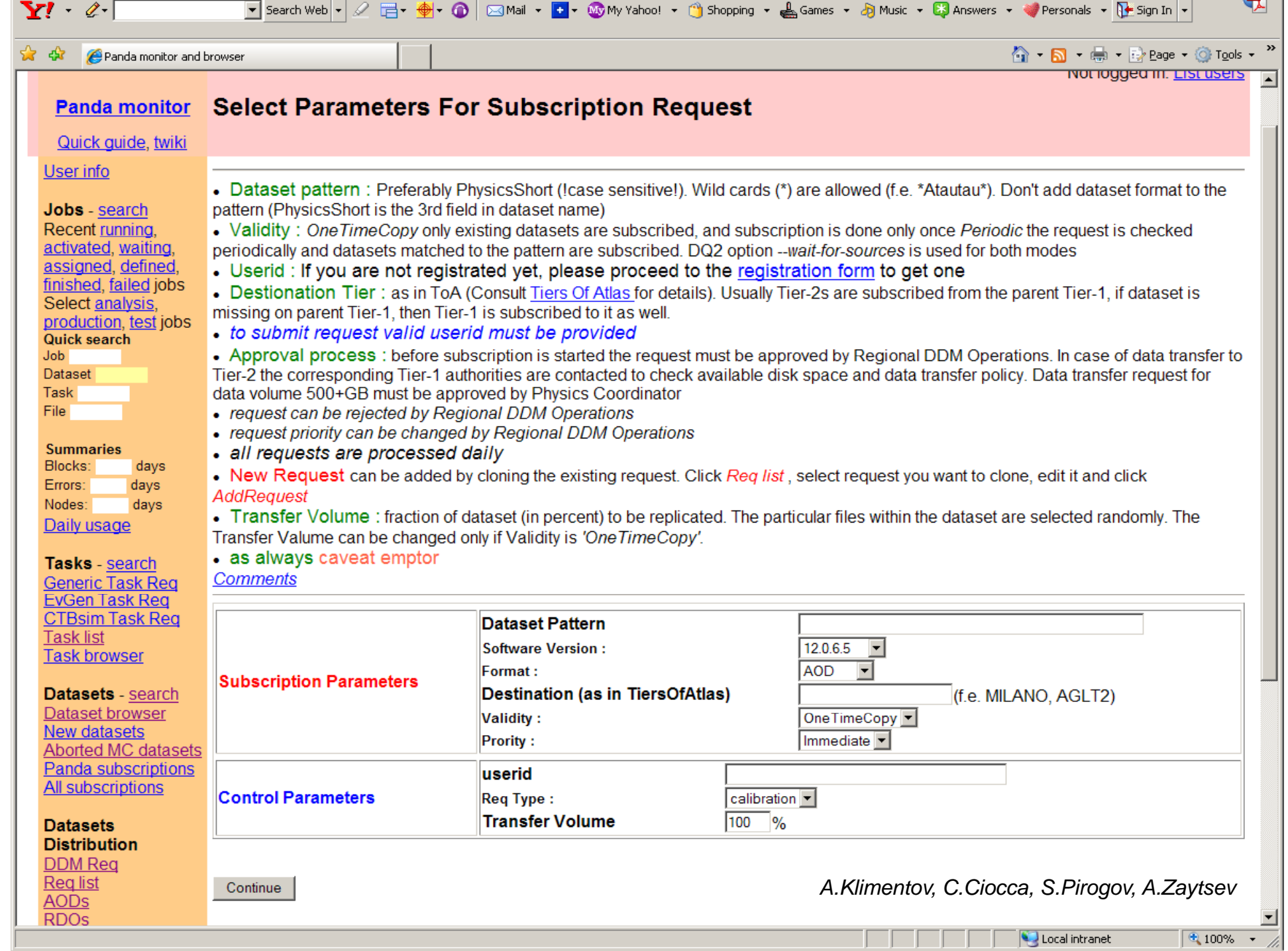

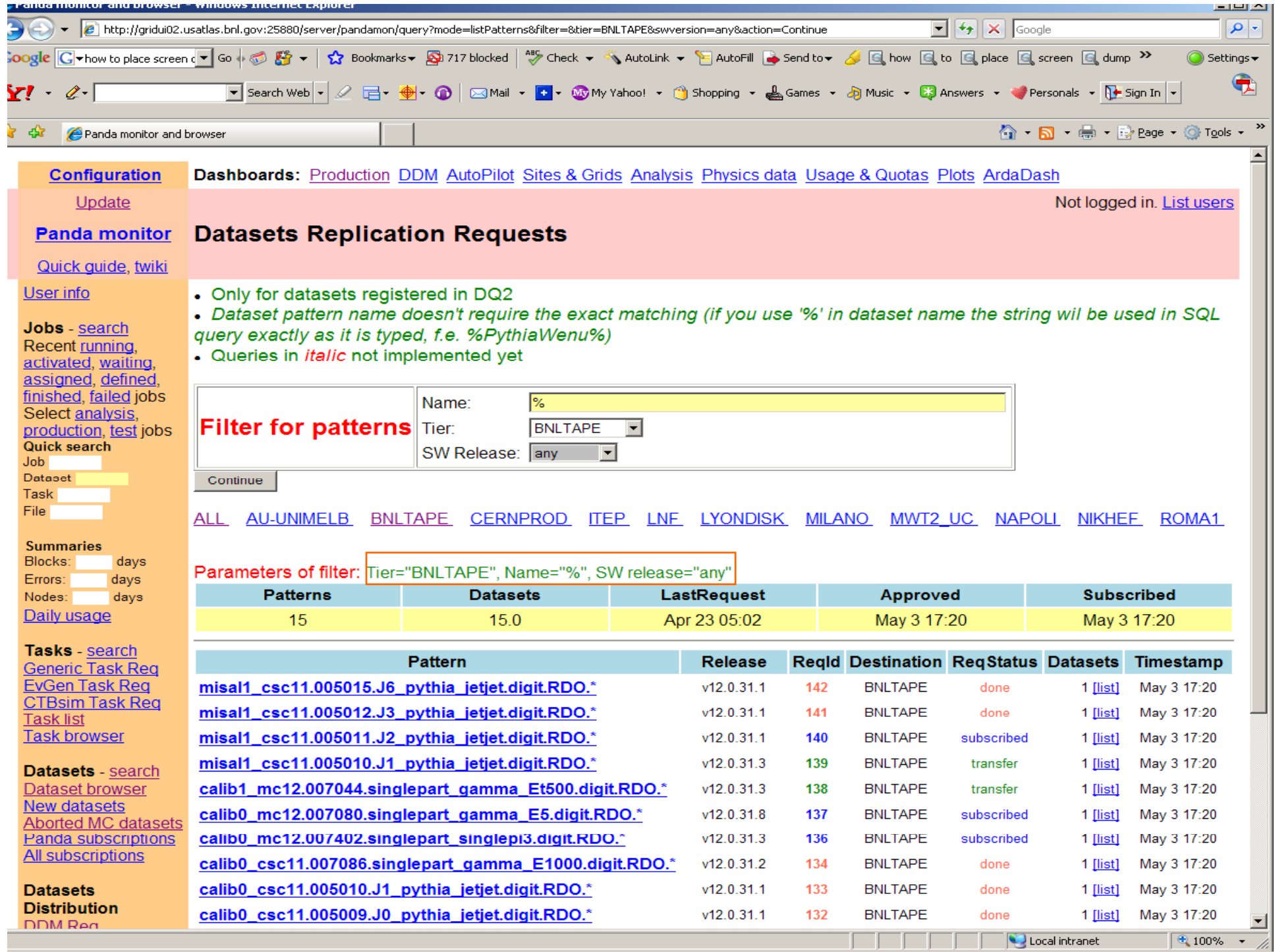

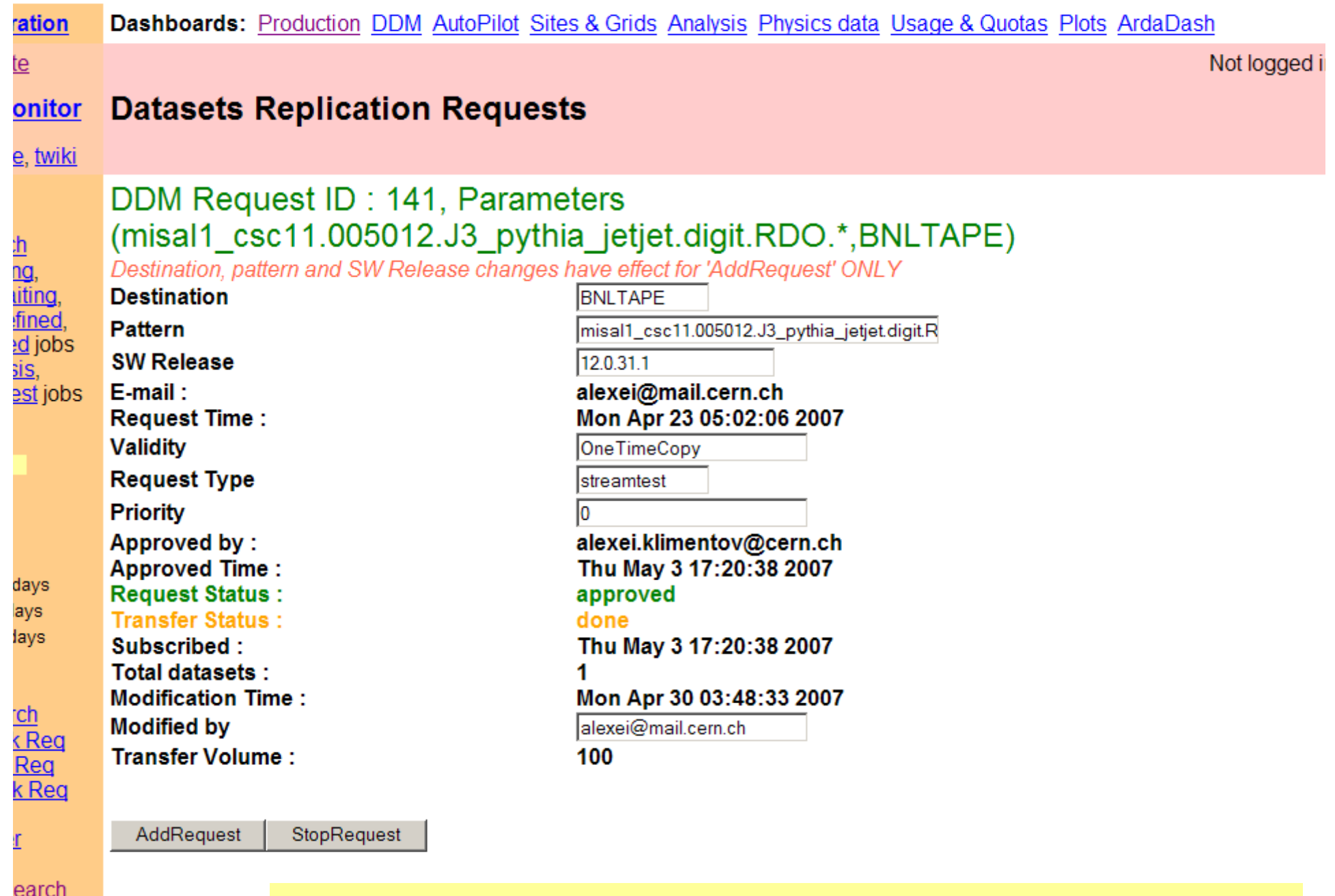

<u>vser</u> Š.

The detailed status of Datasets Replication Request

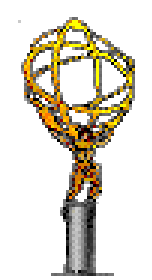

# DDM monitoring Ricardo Rocha ARDA project CERN

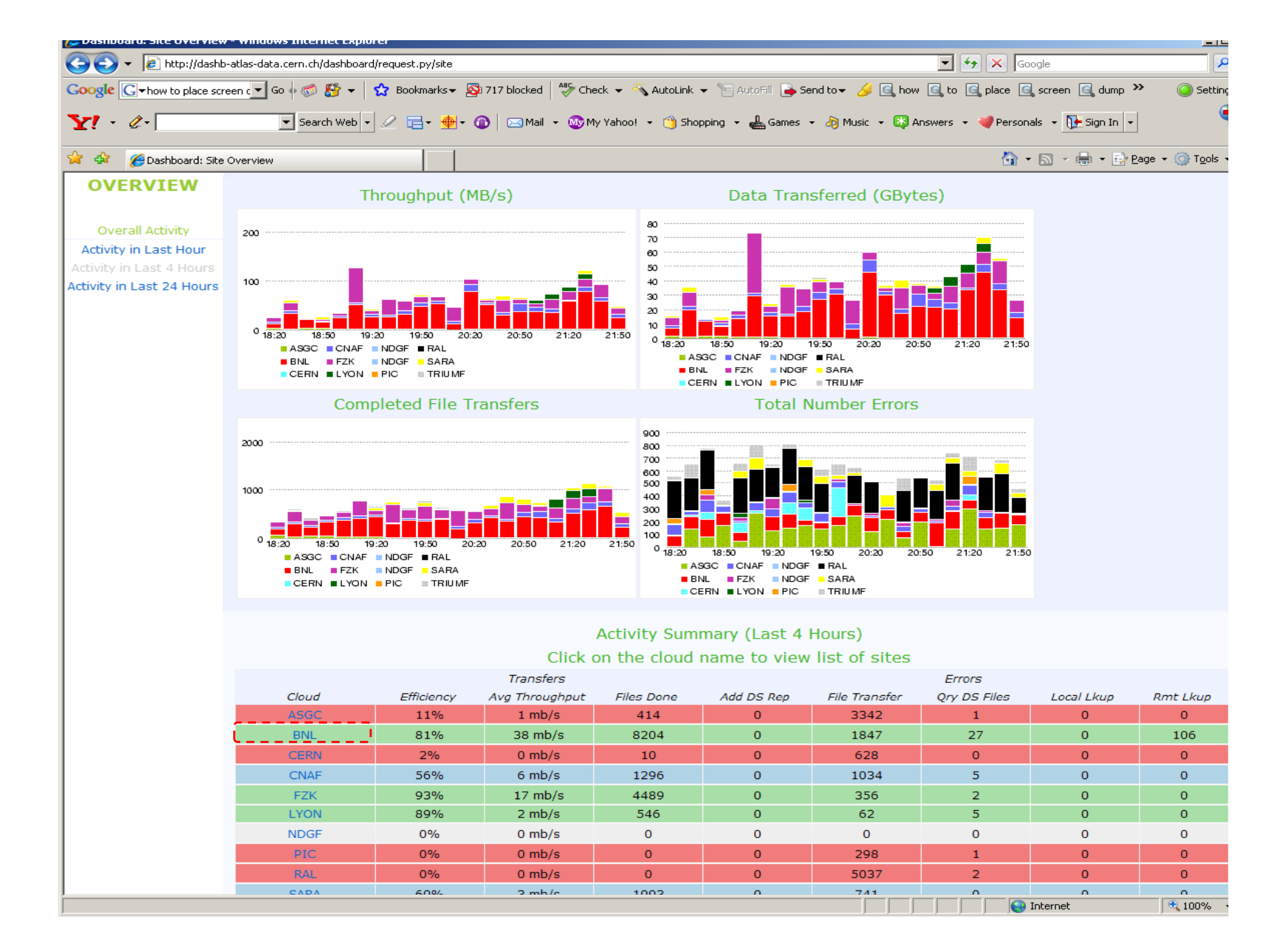

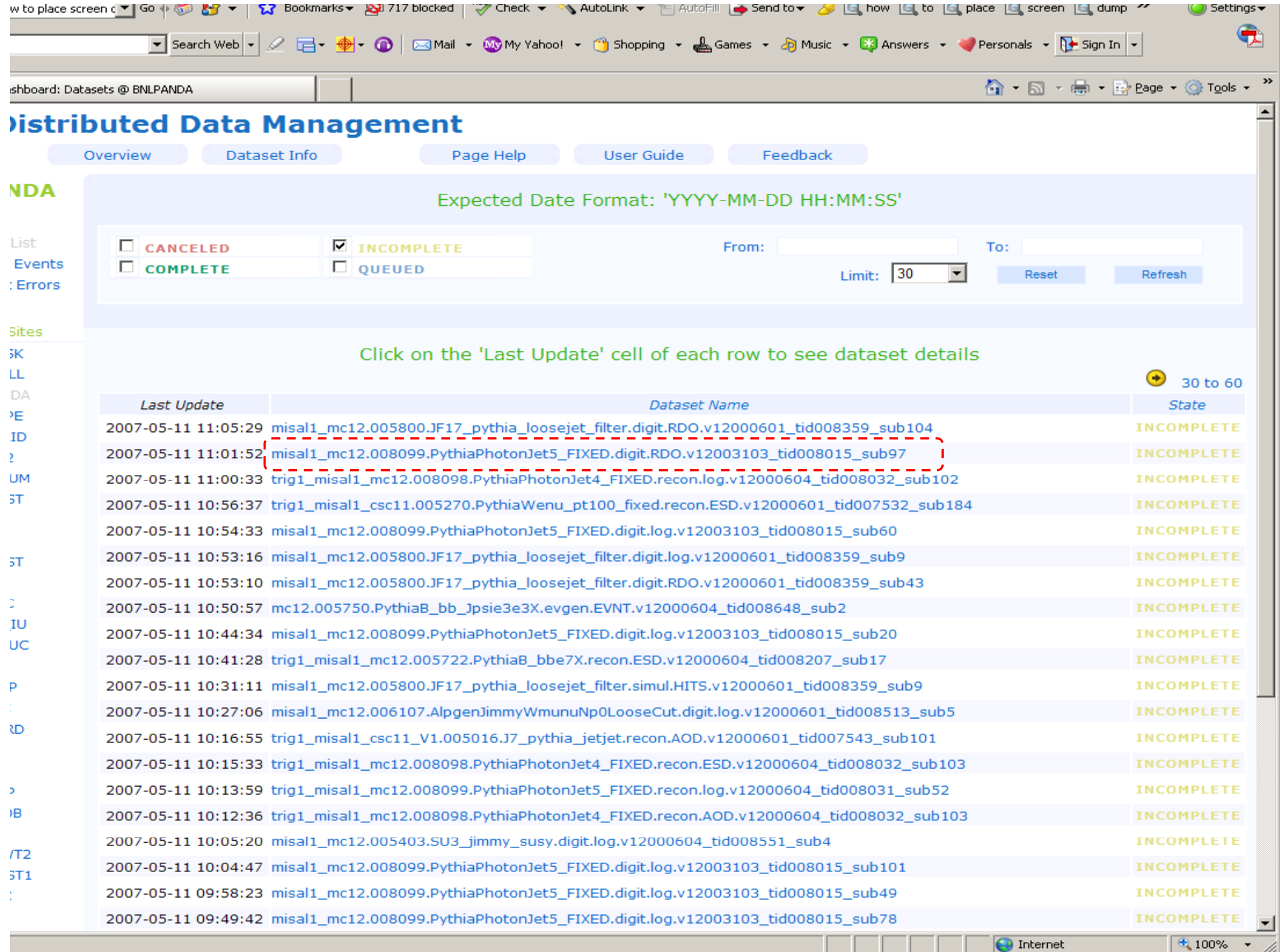

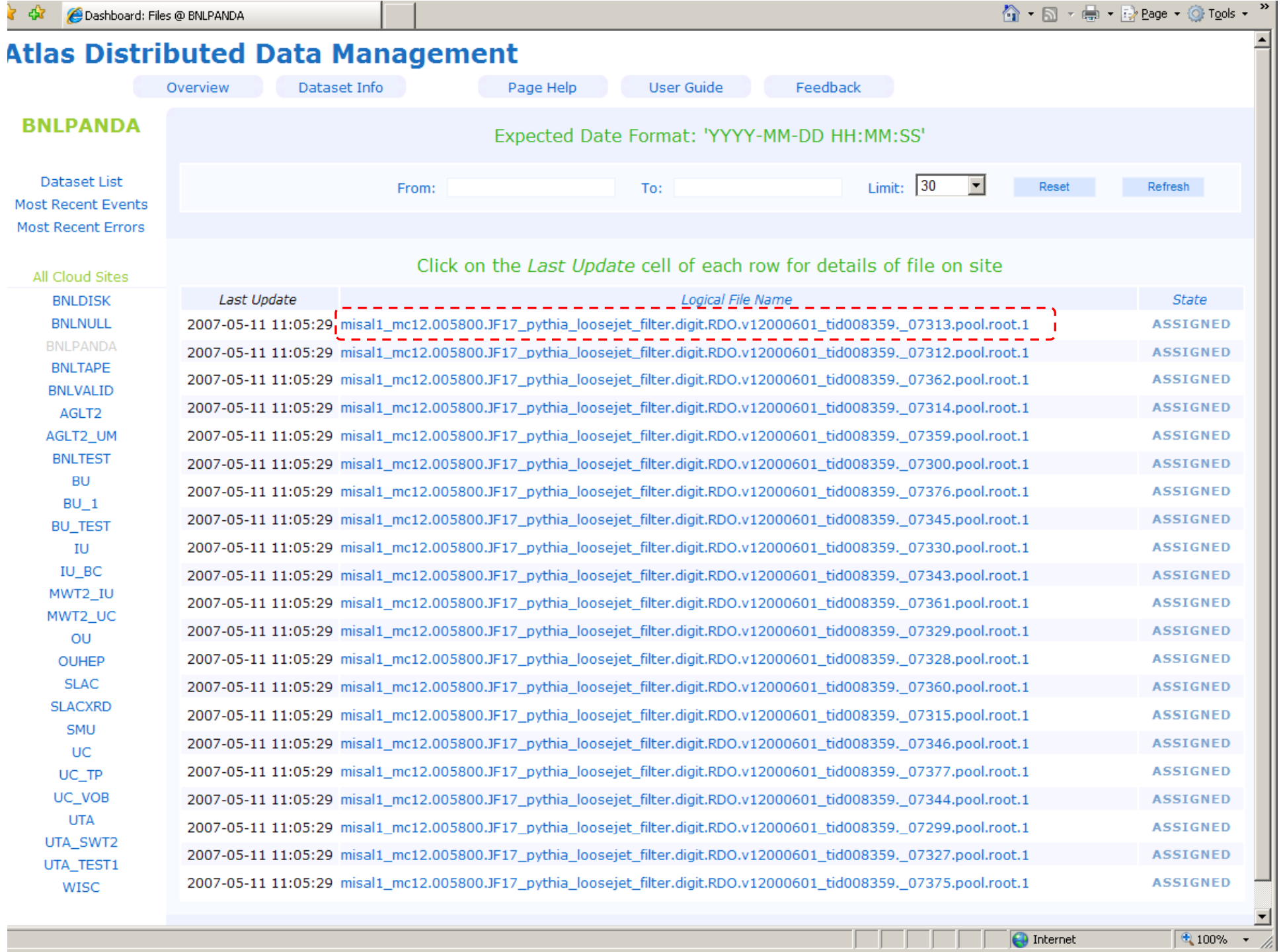

**Contract** 

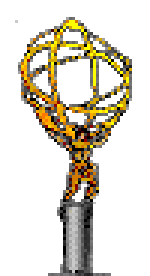

#### dq2 end-user tools

Tadashi Maeno (BNL)

- dq2 end-user tools<br>e flavor-specific dependence • Insulate flavor-specific dependences from end-users
- Provide quick accesses to DQ2 datasets for end-users
- Several tools
	- dq2\_get
	- dq2\_ls
	- dq2\_register/dq2\_put
	- $-$  dq2\_cr
	- –dq2\_cleanup
	- dq2 sample dq2\_sample

### dq2\_get

- Copy files over the grid dq2\_get<br>- Copy files over the grid<br>- DO2 subscriptions
	- $-$  DQ2 subscriptions  $\rightarrow$  asynchronous
	- dq2\_get <sup>→</sup> synchronous
- Use grid tools internally
	- srmcp, globus-url-copy, lcg-cp, …
	- –- Users can configure dq2\_get to use appropriate tool according each site policy (e.g., firewall setting)
- Dependence on python-bindings of LFCclient which is not included in VDT
- Doesn't register files to LRC
	- –- Users may copy same files many times
		- $\rightarrow$  redundant traffics

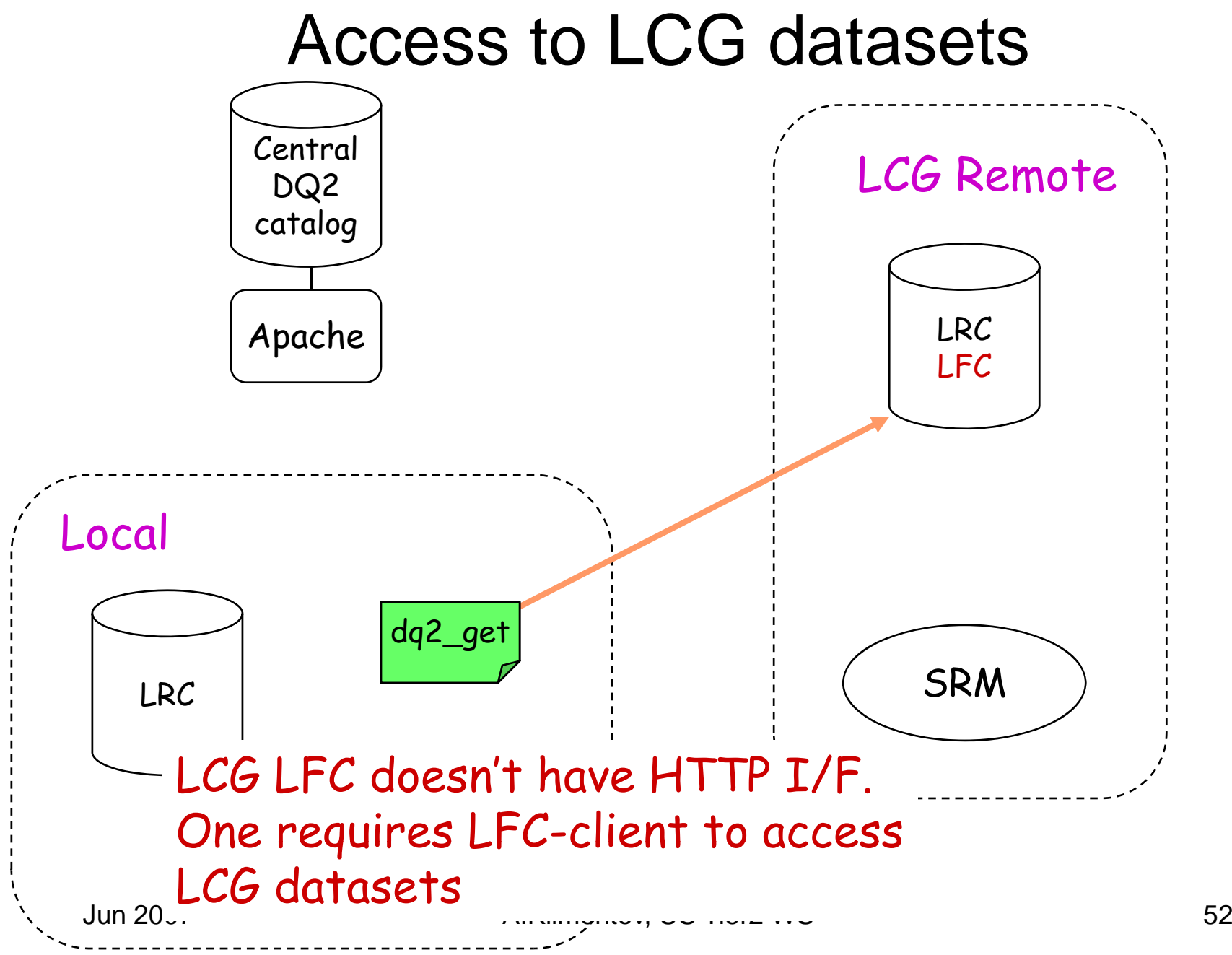

#### dq2\_cr

- dq2\_get + LRC registration
- dq2\_cr scans LRC first, copies only missing files, and then register them in the LRC
	- Avoid duplicated transfers
- $\bullet\,$  Authorized person should use it instead of end-users

#### dq2 ls dq2\_ls

- dq2 provides <sup>a</sup> functionality to shows files in a dataset
	- –– dq2-list-files-in-dataset xyz
	- However, dq2 is a central catalog client  $\rightarrow$  No info on LRC
- dq2\_ls provides info on LRC
	- –E.g., which files in a dataset a site holds
	- No corresponding functionality in dq2

#### dq2\_register/dq2\_put

- Register dq2 datasets
- dq2\_register
	- Copies local files to a remote site and then registers a dataset to the site
		- Works for LCG
- d q 2 \_ put
	- Registers a dataset for local files
	- Works for LCG and OSG
- Will be merged

#### dq2\_cleanup and dq2\_sample

- dq2\_cleanup dq2\_cleanup<br>– Delete files f
	- Delete files from an LFC and an SE
	- Works for LCG
	- –- Requires local-installation of mysql-python (e.g., doesn't work on lxplus)
- dq2\_sample
	- – Create a small sample dataset from an existing dataset

#### User Support

• dq2-ddm-ops Savannah

https://savannah.cern.ch/projects/dq2-ddm-ops/

- –– Each site problem
	- $\rightarrow$  each site damin
- dq2\_\* problems  $\rightarrow$  developers
- Documentation

https://uimon.cern.ch/twiki/bin/view/Atlas/UsingDQ2

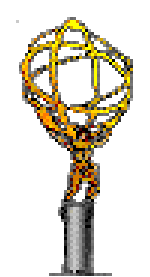

#### DQ2 client

# **Client**

- DQ2 client API:
	- $\mathcal{L}_{\mathcal{A}}$  , and the set of the set of the set of the set of the set of the set of the set of the set of the set of the set of the set of the set of the set of the set of the set of the set of the set of the set of th Interfaces to all dataset catalogs
		- in a secure way for any 'write' operations
	- Guarantees consistency between all the ("loosely coupled") dataset catalogs
		- e.g. a dataset in the location catalog refers to the same dataset in the content catalog..
			- Consistency now being improve (for 0.3) with initial support for transactions, etc

#### Dataset subscription using DQ2 client

#### *Read : How to access CSC data using DQ2 end-user tools*

*https://twiki cern ch/twiki/bin/view/Atlas/UsingDQ2 https://twiki.cern.ch/twiki/bin/view/Atlas/UsingDQ2*

*I want to subscribe dataset to my Tier center using DQ2 client* **My favorite physics channel :** Zmumu, **Data format** : AOD, **SW version** : 12000601 *(and I prefer CLI to Web Browser)*

**dq2-list-datasets '\*PythiaZmumu.\*AOD.v12000601'** trig1 misal1 csc11 V2 005145 PythiaZmumu recon AOD v12000601 \_ \_ \_ V2.005145.PythiaZmumu.recon.AOD.v12000601

**dq2-get-number-files trig1\_misal1\_csc11\_V2.005145.PythiaZmumu.recon.AOD.v12000601** 1962

dq2-list-dataset-replicas trig1\_misal1\_csc11\_V2.005145.PythiaZmumu.recon.AOD.v12000601

INCOMPLETE: AGLT2,ASGCDISK,BNLPANDA,CNAFDISK,DESY-HH,FZKDISK, LYONDISK,NDGFT1DISK,NIKHEF,RALDISK,TORON,TRIUMFDISK,WUP COMPLETE:

**dq2-register-subscription**

**trig1\_misal1\_csc11\_V2.005145.PythiaZmumu.recon.AOD.v12000601 CERNCAF dq2-list-subscription-info**

**trig1\_misal1\_csc11\_V2.005145.PythiaZmumu.recon.AOD.v12000601 CERNCAF**

#### Dataset subscription using DQ2 client (Cont.)

*I subscribed dataset to my Tier center. How can I know the status*

*The easiest ways : check SE, use dq2\_ls commands*

*Recommended : ARDA DDM monitoring* 

**htt p://dashb-atlas-data.cern.ch/dashboard/re q py uest.py/site**

**Some subscription recommendations :**

**use the exact dataset location option (if you know) –source=BNLPANDA (in previous example) use –wait-for-sources, it helps if files or file catalog isn't**  available, or files are not copied yet to the 'source' of the **subscription** 

### Useful links

- • DDM Operations Savannah https://savannah.cern.ch/projects/dq2-ddm-ops
- $\bullet$  DDM User's Work Book (Horst Severini, Borut Kesevan) https://twiki.cern.ch/twiki/bin/view/Atlas/WorkBookDDM
- • DDM operations FAQ <u>https://twiki.cern.ch/twiki/bin/view/Atlas/DDMoperationFAQ</u>
- • DDM Operations TWiKi https://twiki.cern.ch/twiki/bin/view/Atlas/DDMOperationsGroup http://www.usatlas.bnl.gov/twiki/bin/view/Projects/ATLASDDM
- • From panda browser
	- –Datasets : browser, search, replication, transfer request
- • DQ2 TWiKi https://twiki.cern.ch/twiki/bin/view/Atlas/DistributedDataManagement
- • DQ2 end users tools and tutorial https://twiki.cern.ch/twiki/bin/view/Atlas/DDMEndUser *https://twiki.cern.ch/twiki/bin/view/Atlas/UsingDQ2*
- $\bullet$  ARDA Monitoring http://dashb-atlas-data-test.cern.ch/dashboard/request.py/site

### Acknowledgements

- Thanks to S.Albrand, D.Barberis, M.Branco, T.Maeno, R.Rocha, P.Salgado and T.Wenaus for their slides
- Thanks to Fred Luehring for his very valuable comments and suggestions concerning this talk